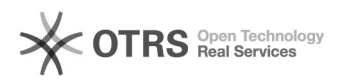

## Anmeldung zu Hochschullehrgangs-LV unmöglich

11/30/2021 16:45:51

## **FAQ Article Print**

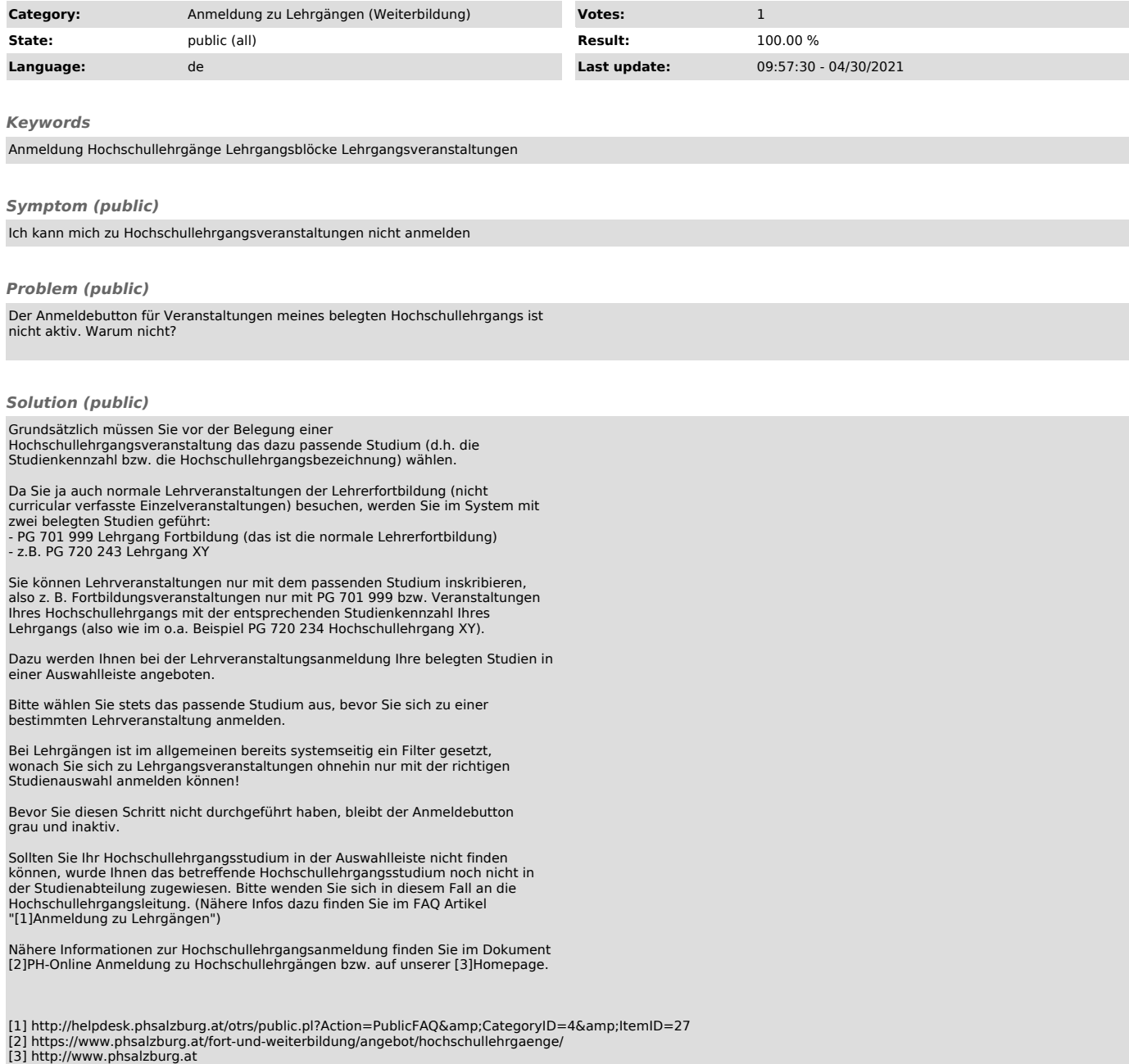